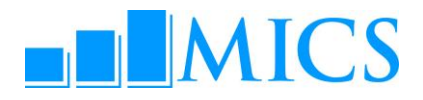

## **MICS4 Final Report Cover Template Detailed Instructions**

To ensure consistency throughout the world, the layout of the MICS4 report cover should be standardized. The layout comprises the location, font size and style of the various elements of the cover such as the country name, the survey title and year; the position of the photo and the MICS logo; the option to add relevant logos of key MICS4 national and international partners; etc.

The template is divided into four components: 1) front cover, 2) back cover, 3) spine (which is the "side" of the cover), and 4) all three components together. Each of these components is offered in different formats - *PDF*, *InDesign*, and *Pagemaker*.

The template is available in A4 size and letter size.

For those relying on the PDF version, exact dimensions of all the cover elements are provided.

## **Please note the following:**

1. Use of UNICEF logo is **optional**. Countries that choose to use the UNICEF logo should contact their UNICEF focal point for the guidelines available in different languages on the UNICEF intranet.

2. The year displayed on the **front cover** as well as on the **spine** and **back cover** should be the **year of MICS4 fieldwork** which could be 2010, 2010-2011, 2011, etc.

3. On the front page, it is recommended that only the logos of the key partners involved in the MICS4 be displayed.

4. The font size of the text accompanying the logos can be adjusted according to the number of logos displayed. The text accompanying the logos can be presented on a single line.

5. The photo should be country-specific. Photo credit should be provided inside the report.

6. Any combination of colors can be used for the cover.

7. It is recommended not to change the font size and the location of the text displayed on the template (country name, survey title, year of fieldwork as well as the sentence "Monitoring the situation of children and women") as these are **key standard** elements of the cover layout (front, back and spine).

<sup>1</sup>  http://www.intranet.unicef.org/docny/branding.nsf/Logos%20by%20Type?OpenView&Start=1&Count=30&Expand=4#4